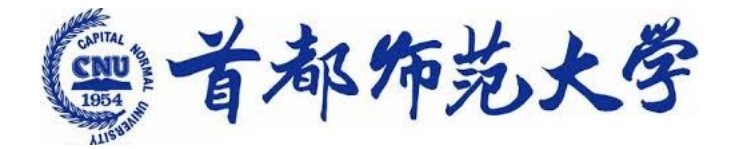

為學為師求實求新

## **高级程序设计 ---Python与深度学习 5. 赋值、条件和循环 5. Assignment if and loop 高级程序设计**<br>---Python与深度学习<br>5. 赋值、条件和循环<br>5. Assignment if and loop<br><sub>李冰 副研究员</sub><br><sub>交叉科学研究院</sub>

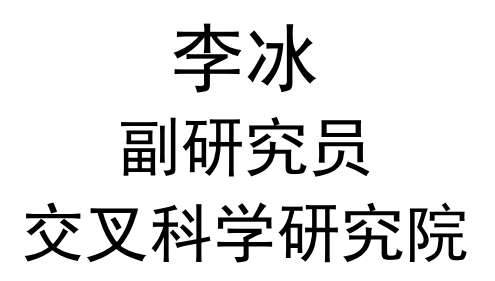

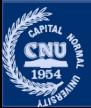

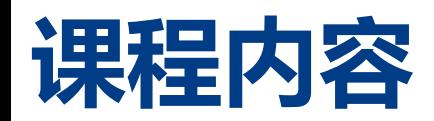

#### •赋值

- •序列赋值
- •序列引用
- •序列解包
- •多目标赋值
- •增强赋值语句
- •条件
	- •if/else
- •循环

• while/for循环

- •序列生成函数 ー<br>首相<br>同様<br>『循环 句<br>『循环 教<br>2函数
	- •rang()
	- $\cdot$ zip()
	- •enumerate()

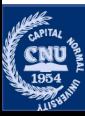

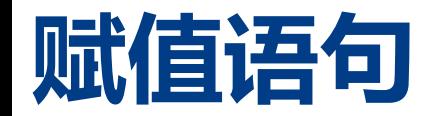

•赋值语句将对象赋给一个变量,其基本形式是在等号左边写赋值语 句的目标,而要赋值的对象位于右侧。

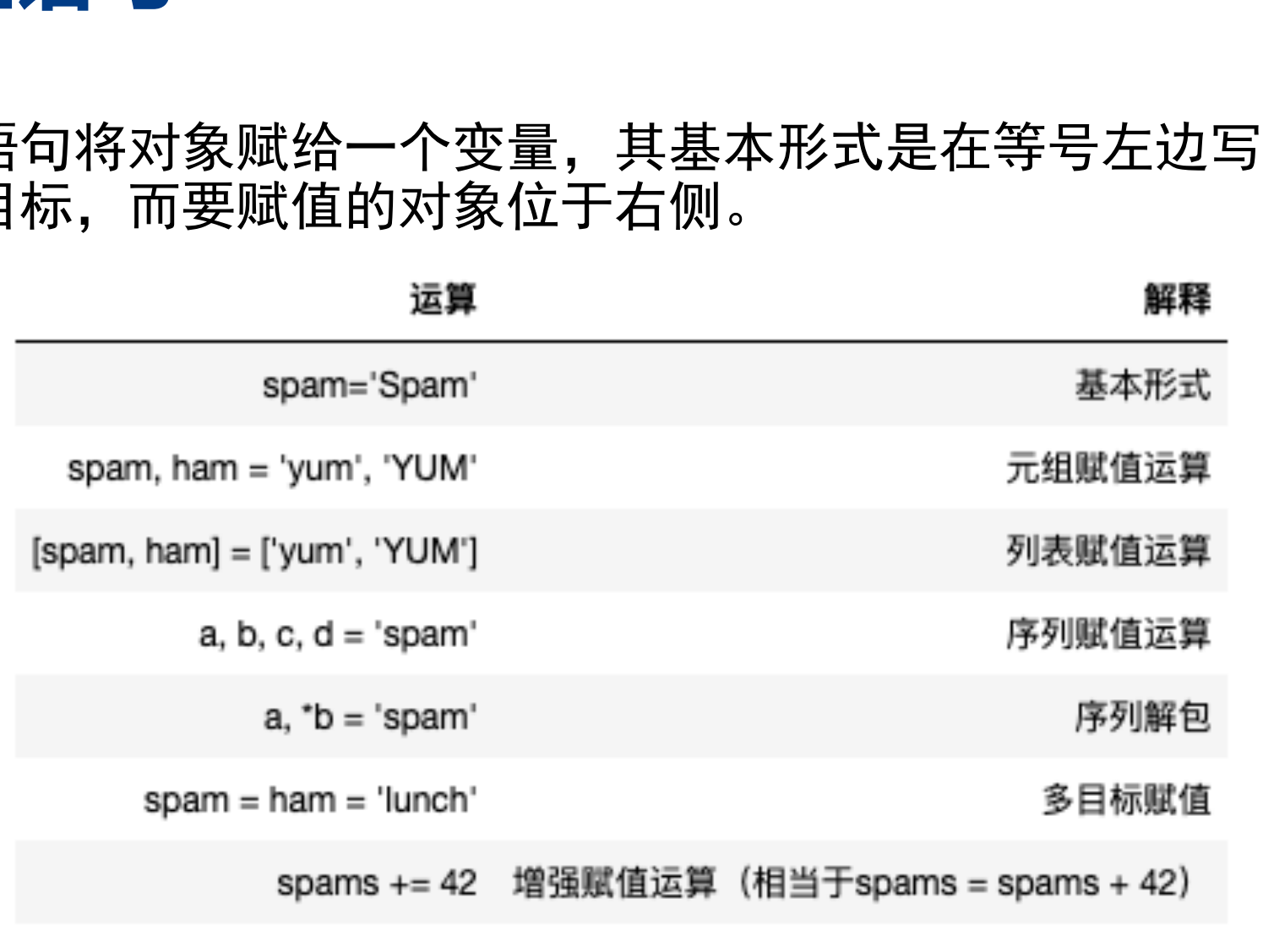

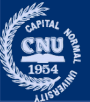

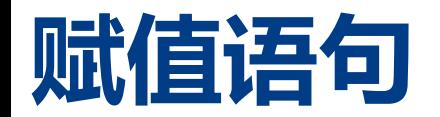

•赋值语句将对象赋给一个变量,其基本形式是在等号左边写赋值语 句的目标,而要赋值的对象位于右侧。

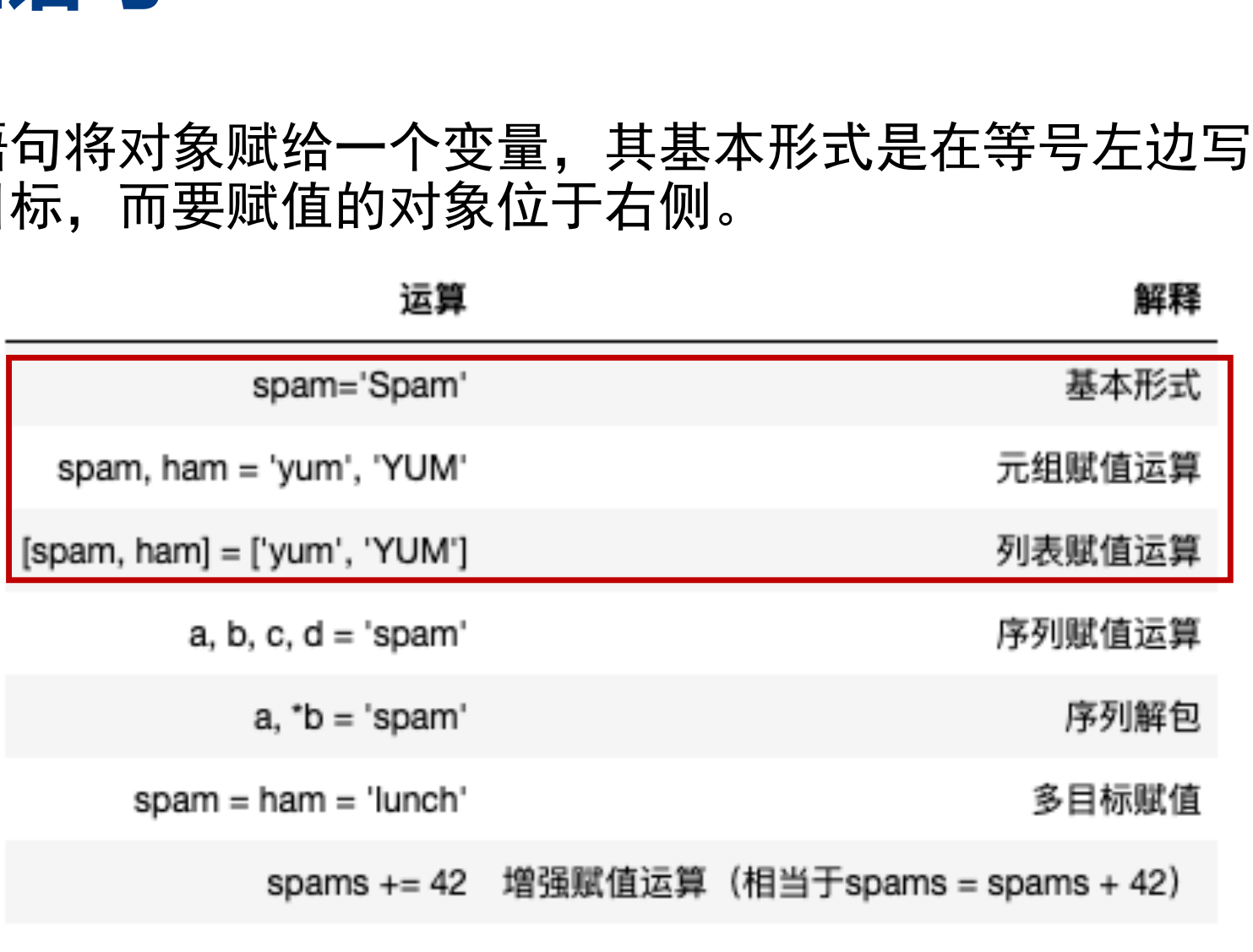

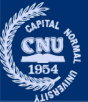

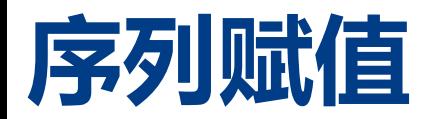

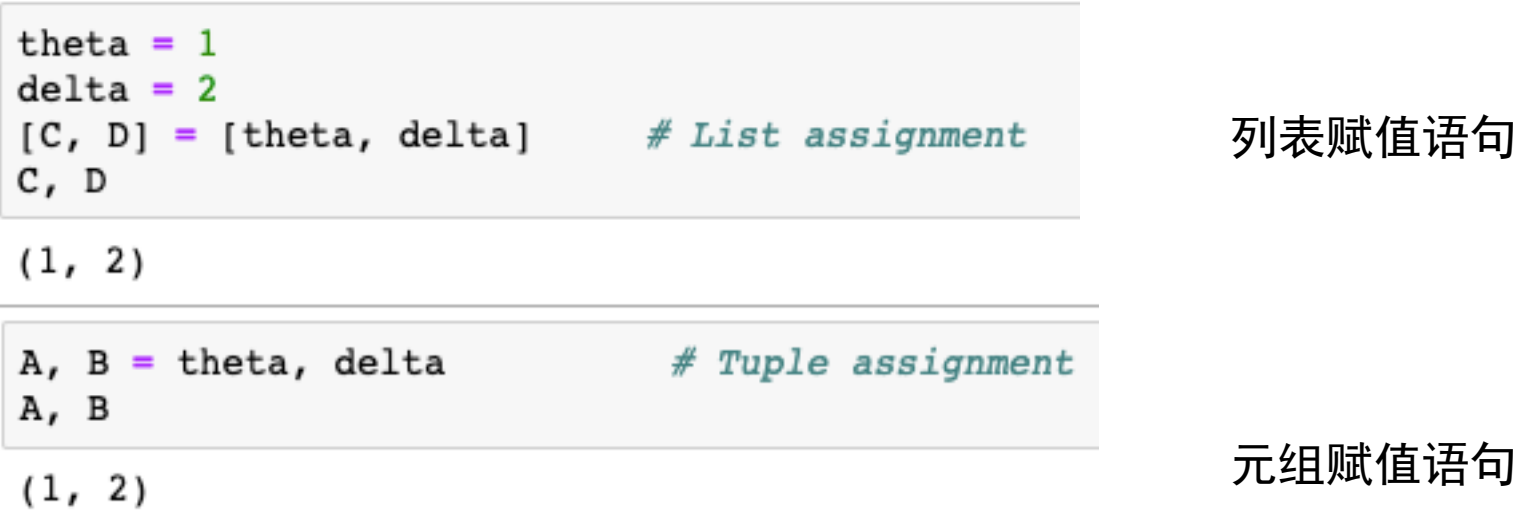

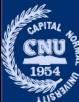

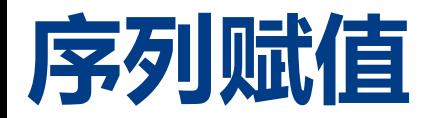

theta  $= 1$  $delta = 2$  $[C, D] = [theta, delta]$  # List assignment C, D  $(1, 2)$  $A$ ,  $B = \theta$  theta, delta # Tuple assignment A, B  $(1, 2)$ 

列表赋值语句

元组赋值语句是 Python 中一个 常用的编写代码技巧

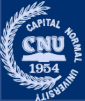

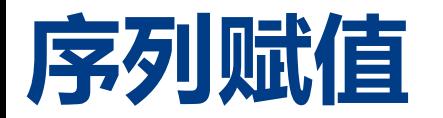

首都师范大学 交叉科学研究院 李冰 首都师范大学 交叉科学研究院 李冰 首都师范大学 交叉科学研究院 李冰theta =  $1$  $delta = 2$ C, D  $(1, 2)$ 

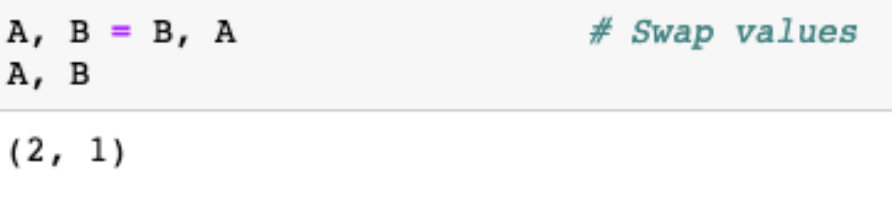

a, c

 $(1, 3)$ 

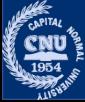

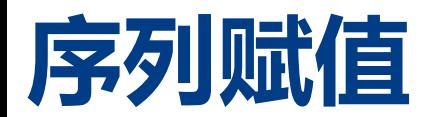

•Python 支持右侧是任何类型的序列(可迭代的对象), 只要左右两 侧长度相等即可。 支持右侧是任何类型的序列(可迭代的对象),只要<br>[等即可。<br>(c) in [(1, 2, 3), (4, 5, 6)];<br>(c) in [((1, 2, 3), ((4, 5, 6)];<br>), c) in [((1, 2), 3), ((4, 5), 6)];<br>a, c)

```
1<sub>3</sub>4 6
```
 $1<sub>3</sub>$ 4 6

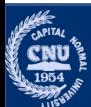

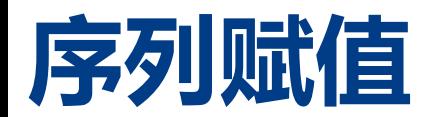

•Python 支持右侧是任何类型的序列(可迭代的对象), 只要左右两 侧长度相等即可。 <del>、<br><br>支持右侧是任何类型的序列(可迭代的对象),只要<br>[等即可。<br><sub>2,3,4]</sub><br>it, L = L[0], L[1:]<br>it(front, L)<br>(4]</del>

```
3 [4]
4 []
```
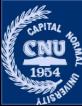

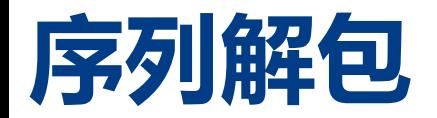

#### •序列赋值

# •要求左边的目标名称数量与右边的主体中的数量完全相同。 首都师范大学 交叉科学研究院 李冰 首都师范大学 交叉科学研究院 李冰 首都师范大学 交叉科学研究院 李冰

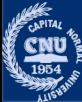

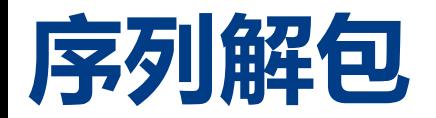

- •序列赋值
	- •要求左边的目标名称数量与右边的主体中的数量完全相同。

- •序列解包
	- 在目标中使用带单个星号的名称来更通用的匹配。

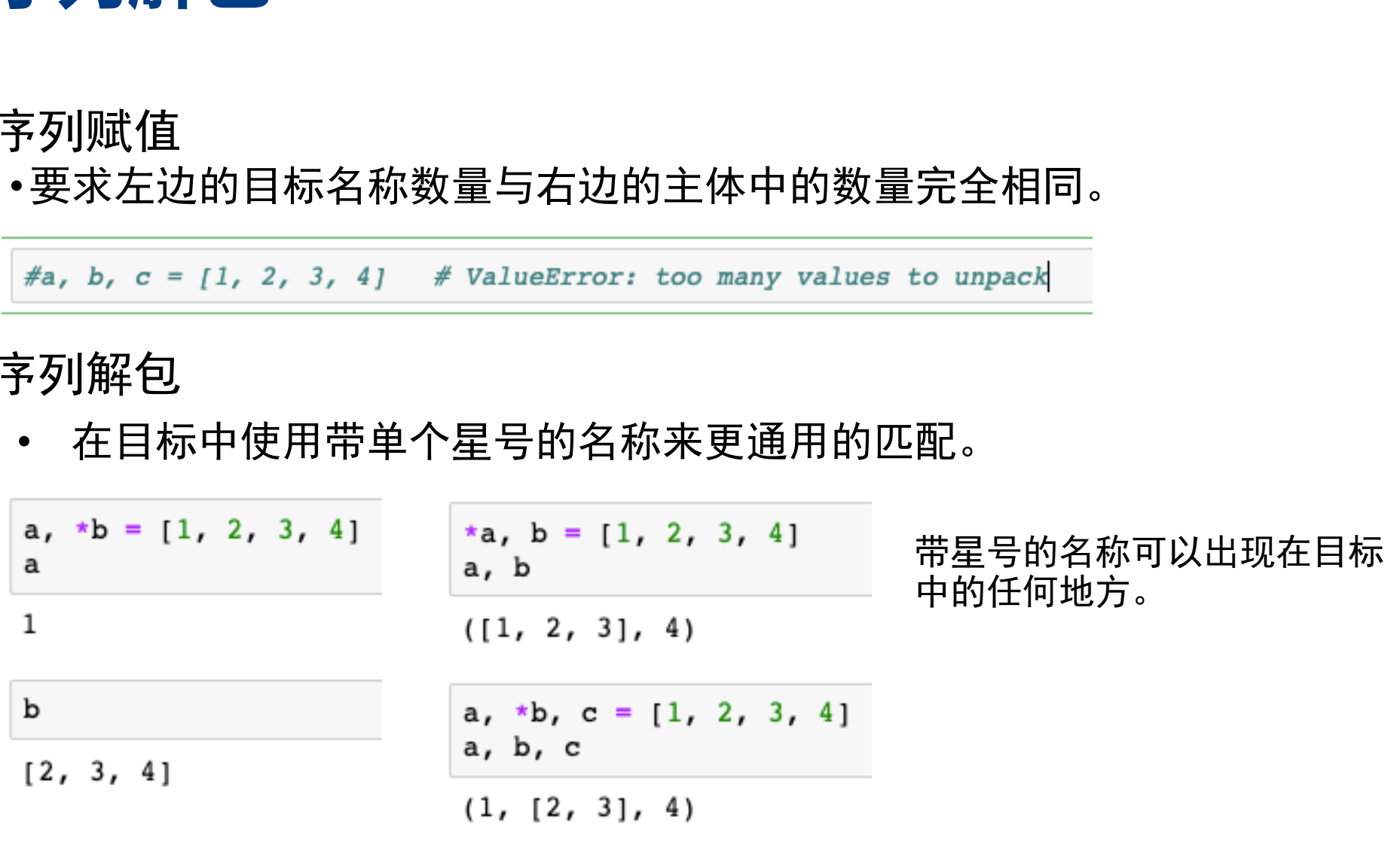

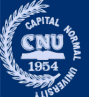

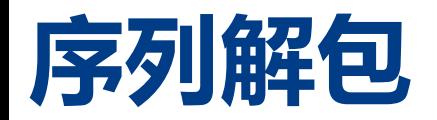

#### •序列解包

• 在目标中使用带单个星号的名称来更通用的匹配。 首都师范大学 交叉科学研究院 李冰 首都师范大学 交叉科学研究院 李冰 首都师范大学 交叉科学研究院 李冰

对于任何序列类型都有效

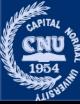

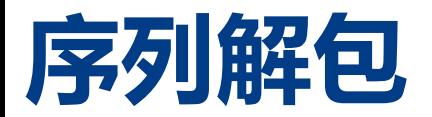

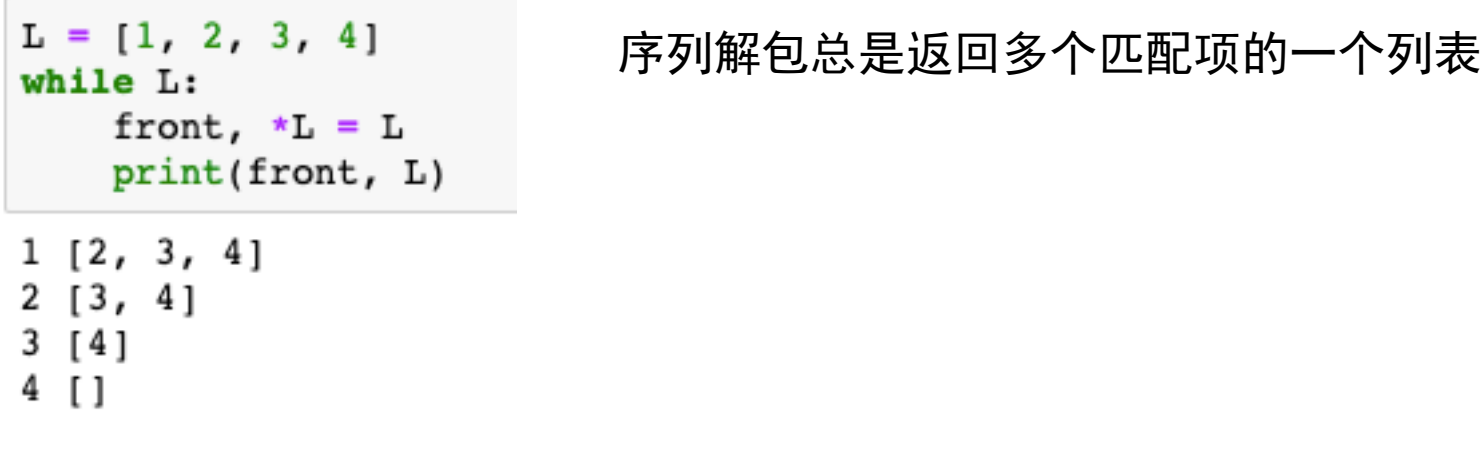

for (a, \*b, c) in  $[(1, 2, 3, 4), (5, 6, 7, 8)]$ :  $print(a, b, c)$ 对于for 循环有效  $1[2,3]4$ 

5 [6, 7] 8

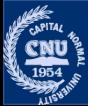

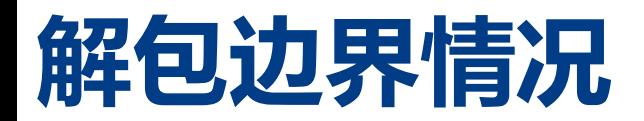

- 首先,带星号的名称可能只匹配单个的项,但总是会向其赋值一个列表:
	-

如果没有剩下的内容可以匹配带星号的名称,它会赋值一个空的列表

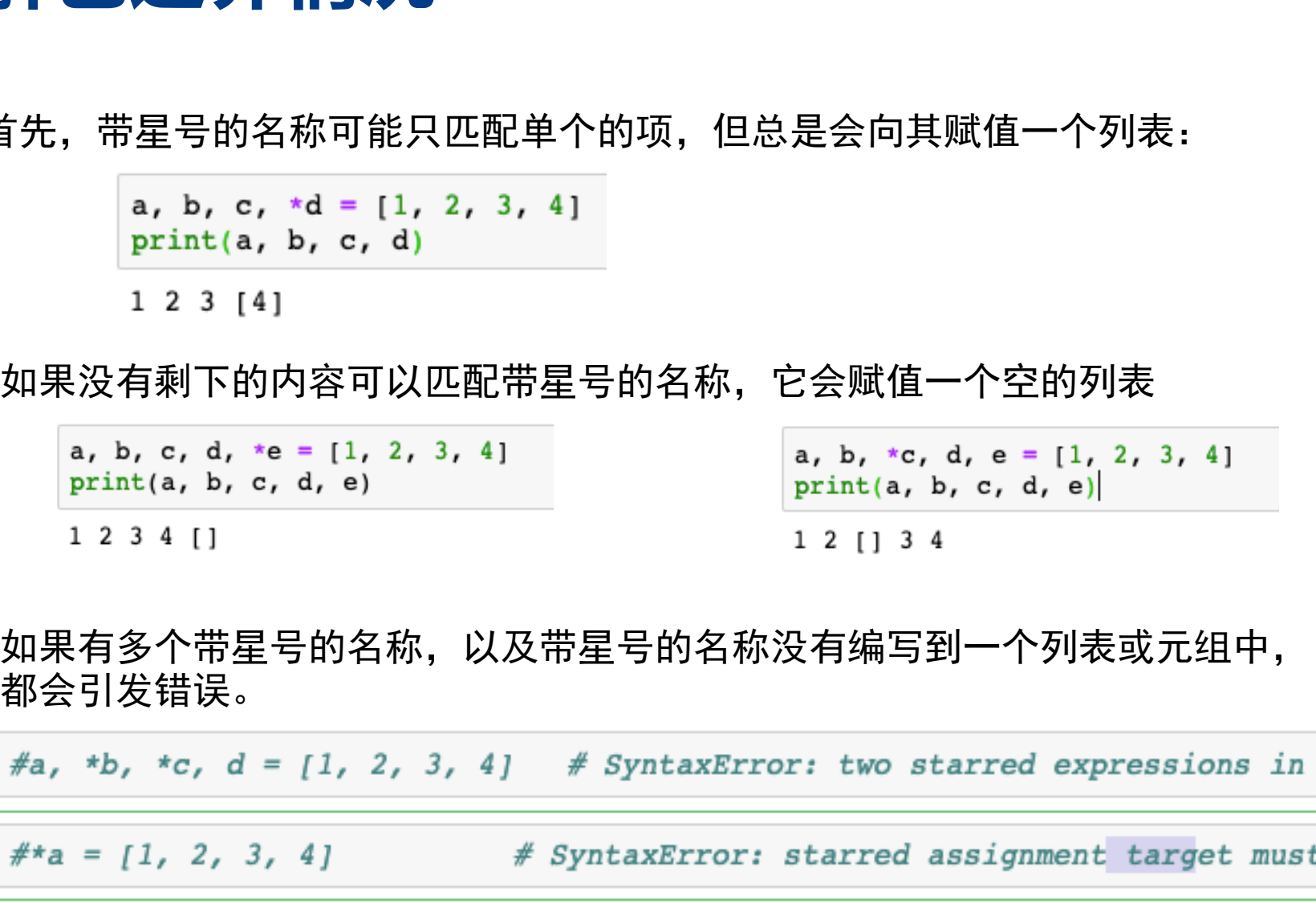

如果有多个带星号的名称, 以及带星号的名称没有编写到一个列表或元组中,

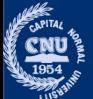

## **多目标赋值语句**

# •直接把所有提供的变量名都赋值给右侧的对象。 首都师范大学 交叉科学研究院 李冰 首都师范大学 交叉科学研究院 李冰 首都师范大学 交叉科学研究院 李冰

a, b

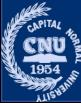

## 多目标赋值语句

#### •直接把所有提供的变量名都赋值给右侧的对象。

 $a = b = c = 'spame'$  $print(a, b, c)$ 

spame spame spame

 $a = b = []$  $b.append(42)$ a, b

#### 因为 a 和 b 引用相同的对象, 通过 b 在原处 添加元素上去, 通过 a 也会看见修改的结果。

 $([42], [42])$ 

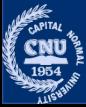

## 多目标赋值语句

#### •直接把所有提供的变量名都赋值给右侧的对象。

 $a = b = c = 'spame'$  $print(a, b, c)$ 

spame spame spame

 $a = b = []$  $b.append(42)$ a, b

```
([42], [42])
```
#### 因为a和b引用相同的对象,通过b在原处 添加元素上去, 通过 a 也会看见修改的结果。

 $a = []$  $b = []$  $b.append(42)$ a, b

 $([1, [42])$ 

为了避免这个问题,要在单独的语句中初始化可 变对象, 以便分别执行独立的常量表达式来创建 独立的空对象:

## 增强赋值语句

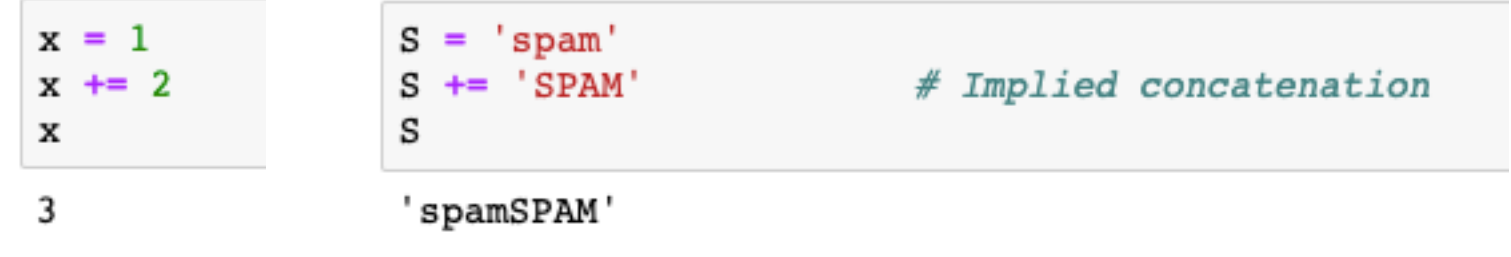

每个 Python 二元表达式的运算符都有对应的增强赋值形式:

$$
x += y \quad x += y \quad x += y \quad x \land = y
$$
\n
$$
x \% = y \quad x \stackrel{\star}{\text{--}} = y \quad x \land = y \quad x \&= y
$$
\n
$$
x |=y \quad x \land = y \quad x <<= y \quad x >>=y
$$

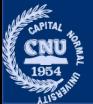

## **增强赋值语句**

- •推荐使用
	- •自动优化、计算次数减少一次

#### •隐含了原处修改的意思

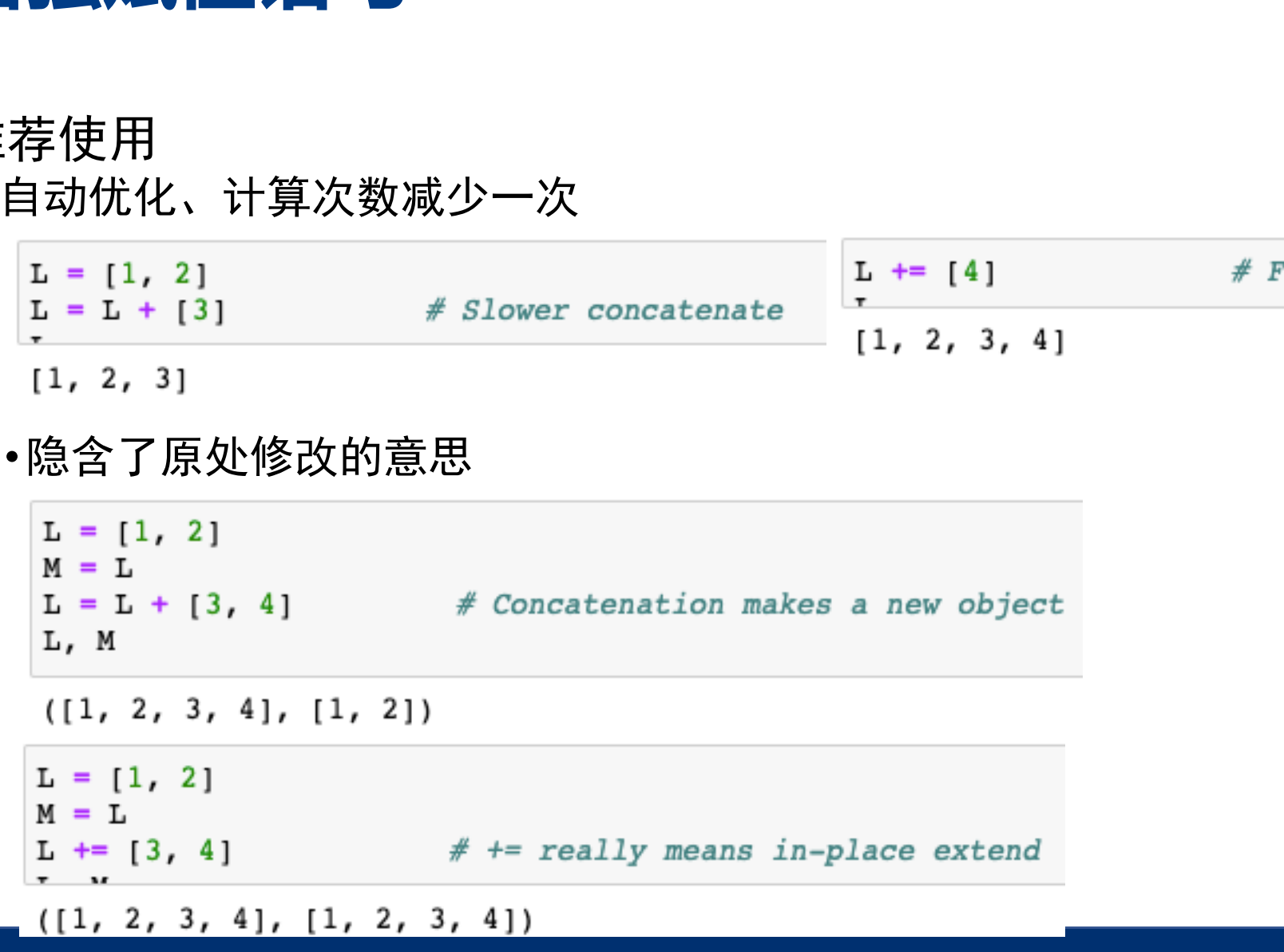

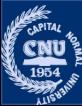

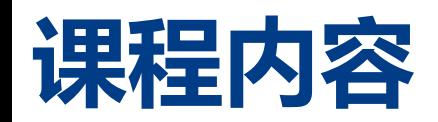

- •赋值 • 序列赋值 • 序列引用 • 序列解包 •多目标赋值 •增强赋值语句 •条件 •if/else •循环 • while/for循环 ー<br>直<br>司令<br>『清天<br>『清天<br>**18数**<br>『清天学 交叉科学研究院』
- •序列生成函数
	- •rang()
	- $\cdot$ zip()
	- •enumerate()

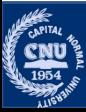

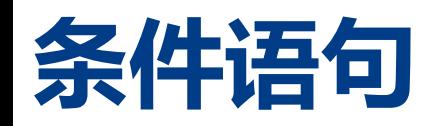

#### •if 语句 •复合语句 = 首行 + ":" + 缩进语句

```
首都师范大学 交叉科学研究院 李冰 首都师范大学 交叉科学研究院 李冰 首都师范大学 交叉科学研究院 李冰
```
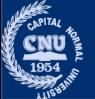

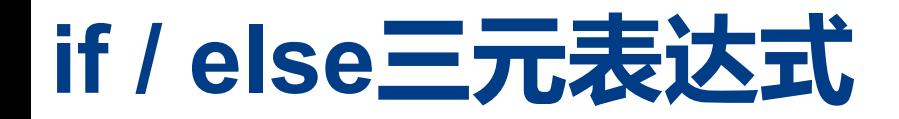

 $A = Y \text{ if } X \text{ else } Z$ <br>  $\vdots = Z$ <br>  $\vdots$   $\vdots$  A  $'t'$ 

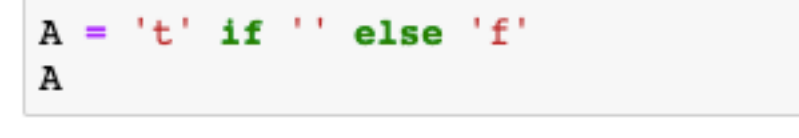

 $, f$ 

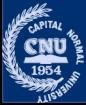

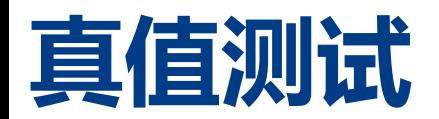

- •Python的三种表达式运算符为 'an**d' 'or' 'not**'
	- •任何非零数字或非空对象都为**真**
	- •数字零、空对象以及特殊对象 None 都被认作是假
	- •布尔 and 和 or 运算符会返回真或假的操作对象

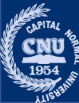

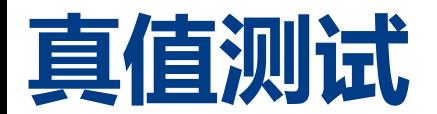

•Python 会从左向右求算操作对象,然后返回第一个为真的操作对象 •对于or, 如果左边操作数为假, 则计算右边的操作数并将其返回。

$$
2 or 3, 0 or 3
$$

 $(2, 3)$ 

对于and,如果左操作数为假则返回左操作数,否则返回右操作数。

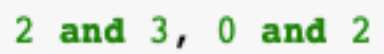

 $(3, 0)$ 

3

 $3$  and  $[$ ]  $or<sub>3</sub>$  $\lceil$ 

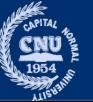

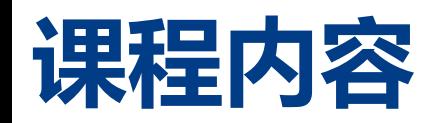

- •赋值 • 序列赋值 • 序列引用 • 序列解包 •多目标赋值 •增强赋值语句 •条件 •if/else •循环 • while/for循环 •序列生成函数 ー<br>直<br>司令<br>『清天<br>『清天<br>**18数**<br>『清天学 交叉科学研究院』
	- •rang()
	- $\cdot$ zip()
	- •enumerate()

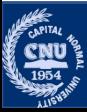

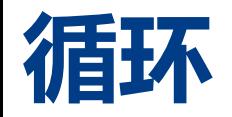

- •while循环和for 循环
- •while 语句
	- •只要顶端测试一直为真值,就会重复执行一个语句块(通常有缩进)。当 测试为假时, 控制权会传给 while 块后的语句。

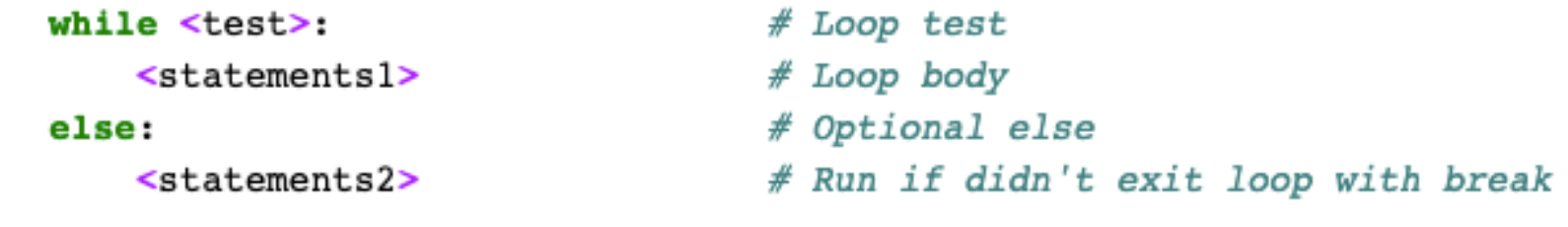

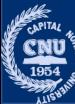

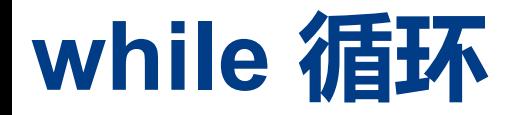

```
x = 'spam'while x:
   print(x, end=' ' )x = x[1:]
```
# While x is not empty  $# In 2.X$  use print  $x$ , # Strip first character off x

spam pam am m

∙无限循环

```
#while True:
   print('Type Ctrl-C to stop me!')
#
```
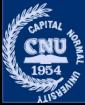

## while 循环

#### ·break、continue、pass和循环else

#### while  $<$ testl>:

- $<$ statements $1$ >
- if  $<$ test $2$ >: break
- if <test3>: continue

#### else:

 $<$ statements2>

# Exit loop now, skip else if present # Go to top of loop now, to testl

# Run if we didn't hit a 'break'

#### $\cdot$  break

- 跳出整个循环语句
- continue
	- 跳到最近所在循环的开头处
- 循环else块
	- 只有当循环正常离开(没有碰到 break 语句)才会执行

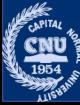

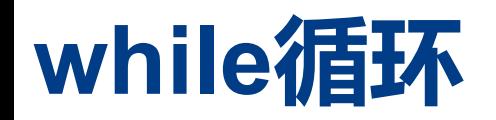

#### •continue

```
x - 1<br>
x - 1<br>
x + 2 = 0:<br>
continue<br>
x + 2 = 0:<br>
x - 1<br>
x + 2 = 0:<br>
x - 1<br>
x + 2 = 0:<br>
x - 1<br>
x + 2 = 0:<br>
x - 1<br>
x + 2 = 0:<br>
x - 1<br>
x + 2 = 0:<br>
x - 1<br>
x + 2 = 0:<br>
x - 1<br>
x + 2 = 0<br>
x - 1<br>
x - 1<br>
x + 2 = 1<br>
x +x = 10
```
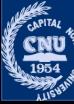

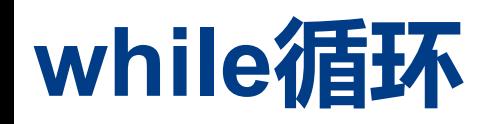

#### •continue

 $x - 1$ <br>  $x - 1$ <br>  $x - 1$ <br>  $x + 2 := 0$ :<br>  $x - 1$ <br>  $x - 1$ <br>  $x - 1$ <br>  $x - 1$ <br>  $x - 1$ <br>  $x - 1$ <br>  $x - 1$ <br>  $x = 0$ :<br>  $x = 0$ :<br>  $x = 0$ :<br>  $x = 0$ :<br>  $x = 0$ :<br>  $x = 0$ :<br>  $x = 0$ :<br>  $x = 1$ <br>  $x = 1$ <br>  $x = 2$ <br>  $x = 0$ :<br>  $x = 2$ <br>  $x = 0$ :<br>  $x = 2$ <br>  $x = 0$ :  $x = 10$ 

 $x = 10$ while x:

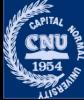

推荐这个

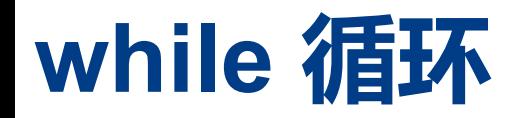

#### •break

```
首都师范大学 交叉科学研究院 李冰 首都师范大学 交叉科学研究院 李冰 首都师范大学 交叉科学研究院 李冰
```
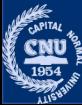

## **while循环**

•循环else: • Python特有

```
首都师范大学 交叉科学研究院 李冰 首都师范大学 交叉科学研究院 李冰 首都师范大学 交叉科学研究院 李冰
```
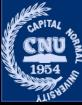

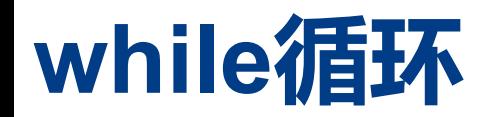

•例如,假设需要写个循环搜索列表的值,而且需要知道离开循环后 该值是否已找到,可能会用这种方式编写该任务:

```
* 4 - *<br>i<br>i<br>i<br>i<br>i<br>i<br>i alse comparably 索引这种方式编写该任务:<br>ralse<br>\frac{1}{\text{rad not}}, 可能会用这种方式编写该任务:<br>ralse<br>rand to found:<br>\frac{1}{\text{rad not}}<br>\frac{1}{\text{rad at front}}<br>\frac{1}{\text{rad at front}}<br>\frac{1}{\text{rad at front}}<br>\frac{1}{\text{rad at front}}<br>i<br>i alse of front and repeat<br>i it ('not
```
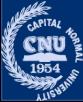

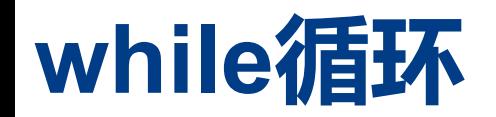

•例如,假设需要写个循环搜索列表的值,而且需要知道离开循环后 该值是否已找到,可能会用这种方式编写该任务: •用循环else

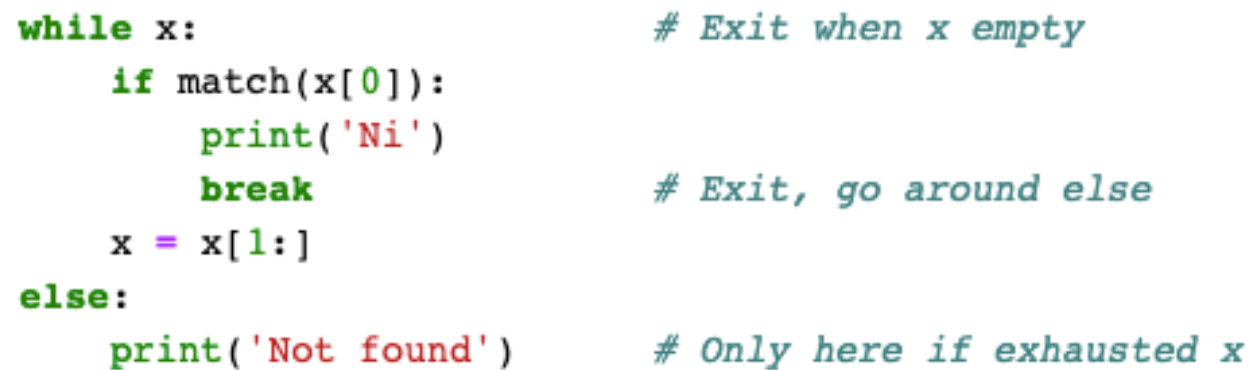

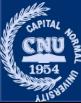

## for 循环

- •for 循环在 Python 中是一个通用的序列迭代器:
	- •可以遍历任何有序的序列对象元素。
	- •for 语句可用于字符串、列表、元组、其它内置可迭代对象以及自己创建的 类对象。

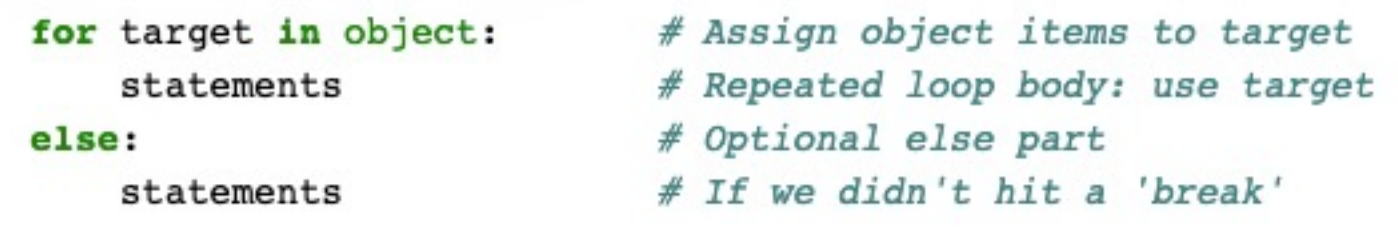

- •当运行 for 循环时,会逐个将序列对象中的元素赋值给目标,然后为每个元 素执行循环主体。
- •循环主体一般使用赋值的目标来引用序列中当前的元素,因此目标就像遍 历序列的游标。
- for 循环也支持一个可选的 else 块

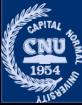

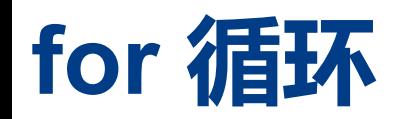

•如果循环离开时没有碰到 break 语句, 就会执行 (也就是所有元素 都访问过了)。

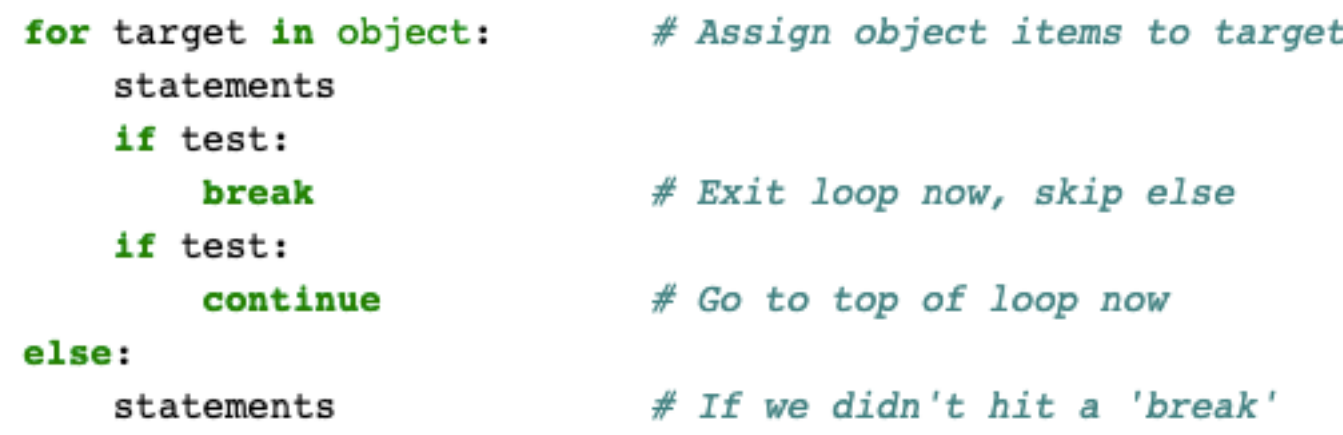

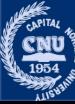

### for 循环

#### ・基本应用

·for 循环遍历任何一种序列对象,包括列表、字符串和元组。

```
for x in ["spam", "eggs", "ham"]:
    print(x, end=' ' )
```
spam eggs ham

```
S = "lumberiack"for x in S:
    print(x, end=' ' )
```
# Iterate over a string

```
lumberjack
```

```
T = ("and", "I'm", "okay")for x in T:
    print(x, end=' ' )
```

```
# Iterate over a tuple
```
and I'm okay

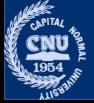

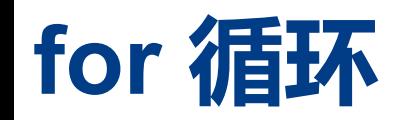

#### •在 for 循环中的元组赋值

```
环中的元组赋值<br>
T = [(1, 2), (3, 4), (5, 6)]<br>
for (a, b) in T:<br>
print(a, b)<br>
3 \frac{4}{5}<br>
5 6
```
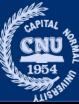

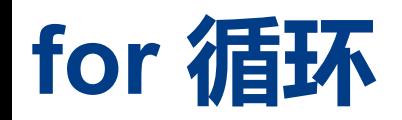

#### •在 for 循环中的元组赋值

```
T = [(1, 2), (3, 4), (5, 6)]for (a, b) in T:
                                    # Tuple assignment at work
    print(a, b)1<sub>2</sub>345 6
```
•在循环中解包

```
for both in T:
                                   # Manual assignment equivalent
    a, b = bothprint(a, b)1<sub>2</sub>3456
```
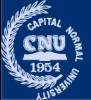

### for 循环

#### ∙在遍历字典中键值对

```
D = \{ 'a': 1, 'b': 2, 'c': 3 \}for key in D:
    # Use dict keys iterator and index
    print(key, '=>', D[key])
```
 $a \Rightarrow 1$  $b \Rightarrow 2$  $c \Rightarrow 3$ 

```
for (key, value) in D.items():
    # Iterate over both keys and values
    print(key, ' => ', value)
```
 $a \Rightarrow 1$  $b \Rightarrow 2$  $c \Rightarrow 3$ 

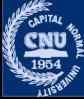

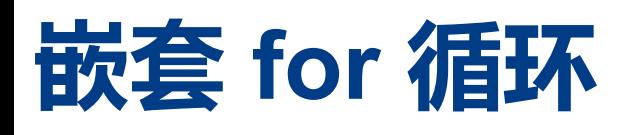

```
Example 18<br>
Example 18<br>
Example 19<br>
A set of objects<br>
(4, 5), 3.14<br>
n tests:<br>
# For all keys<br>
# For all keys<br>
# For all items<br>
# For all items<br>
# For all items<br>
print (key, "was found")<br>
break<br>
```
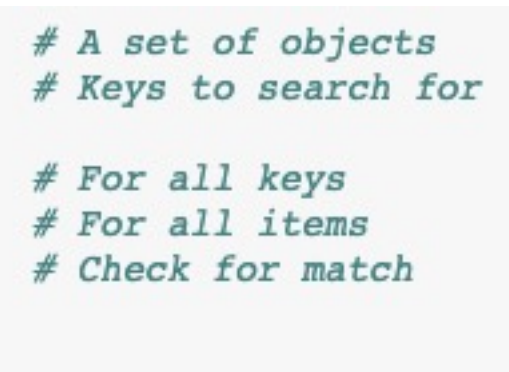

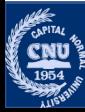

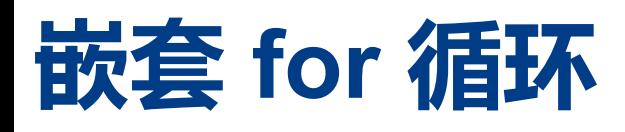

```
Example 18<br>
Example 18<br>
Example 19<br>
Example 19<br>
Example 18<br>
Example 189<br>
Example 189<br>
Example 189<br>
Example 189<br>
Example 189<br>
Example 189<br>
Example 189<br>
Example 189<br>
Example 189<br>
Example 1899<br>

else:
```
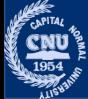

## 关于循环else

#### •不推荐使用

```
for i in range(3):
    print('Loop {}'.format(i))if i == 1:
        break
else:
    print('Else block!')
```
在循环里用 break 语句提前跳出,会导致程 序不执行 else 块。

```
Loop 0
Loop 1
```

```
for x in []:
    print('Never runs')
else:
    print('For Else block!')
```
For Else block!

for 循环要遍历的序列是空的, 那么会立刻执 行 else 块。

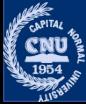

## 关于循环else

#### •不推荐使用

```
for i in range(3):
    print('Loop {}'.format(i))if i = 1:
        break
else:
    print('Else block!')
```

```
for x in []:
    print('Never runs')
else:
    print('For Else block!')
```
For Else block!

 $Loop 0$  $Loop 1$ 

```
while False:
    print('Never runs')
else:
    print ('While Else block!')
```
While Else block!

初始循环条件为 False 的 while 循环, 如果 后面跟着 else 块, 那它会立刻执行。

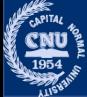

## 循环序列相关函数

- •Python 提供了三个内置函数,可以在 for 循环内定制迭代。
	- 内置 range() 函数返回一系列连续增加的整数, 可作为 for 中的索引
	- 内置 zip() 函数返回并行元素的元组的列表, 可用于在 for 中遍历多个序列
	- · 内置 enumerate() 函数同时返回迭代对象的索引和数值

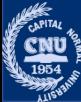

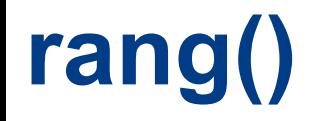

#### •通常用于产生序列索引

 $list(range(5))$ ,  $list(range(2, 5))$ ,  $list(range(0, 10, 2))$ 

 $([0, 1, 2, 3, 4], [2, 3, 4], [0, 2, 4, 6, 8])$ 

 $list(range(-5, 5))$ 

 $[-5, -4, -3, -2, -1, 0, 1, 2, 3, 4]$ 

 $list(range(5, -5, -1))$ 

 $[5, 4, 3, 2, 1, 0, -1, -2, -3, -4]$ 

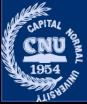

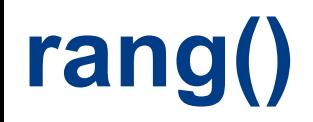

要打印3行时, 使用range() 产生适当的整数 for  $i$  in range $(3)$ : print(i, 'Pythons') 数字

- 0 Pythons
- 1 Pythons
- 2 Pythons

```
x = 'spam'for i in range(len(x)):
    print(x[i], end=' ' )
```

```
用 range() 产生用于迭代索引的列表。
```
spam

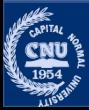

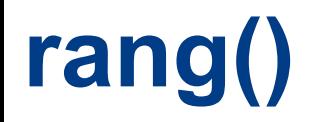

要打印3行时, 使用range() 产生适当的整数 for  $i$  in range $(3)$ : print(i, 'Pythons') 数字

- 0 Pythons
- 1 Pythons
- 2 Pythons

```
x = 'spam'但是,它的运行速度会较慢。
for i in range(len(x)):
   print(x[i], end=' ' )
```
spam

```
X = 'spam'for item in X:
    print(item, end=' ')
```
# Simple iteration

#### spam

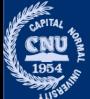

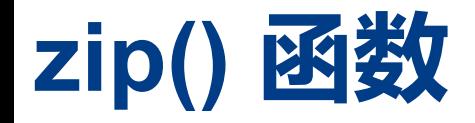

•内置的 zip() 函数允许我们使用 for 循环来并行遍历多个序列。 •zip 会取得一个或多个序列作为参数,然后返回元组的列表,将这些 序列中的并排元素配成对

```
LI = [1, 2, 3, 4]L2 = [5, 6, 7, 8]list(zip(L1, L2))
```

```
[(1, 5), (2, 6), (3, 7), (4, 8)]
```

```
for (x, y) in zip(L1, L2):
    print(x, y, '--), x + y)1\,5\,-\,62\,6\,-\,83 \t7 - 1048 - 12
```
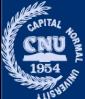

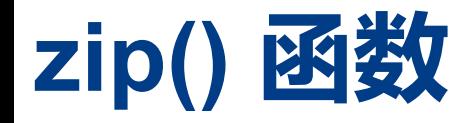

•内置的 zip() 函数允许我们使用 for 循环来并行遍历多个序列。 •zip 会取得一个或多个序列作为参数,然后返回元组的列表,将这些 序列中的并排元素配成对

```
LI = [1, 2, 3, 4]L2 = [5, 6, 7, 8]list(zip(L1, L2))
```
 $[(1, 5), (2, 6), (3, 7), (4, 8)]$ 

for  $(x, y)$  in  $zip(L1, L2)$ : print(x, y, '--',  $x + y$ )  $1\,5\,-\,6$ 

- $2\,6\,-\,8$
- $37 10$
- $48 12$

for 循环使用元组赋值运算以解包 zip 结果中 的每个元组。

第一次迭代时,就类似执行了赋值语句  $(x, y) = (1, 5)$ 

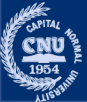

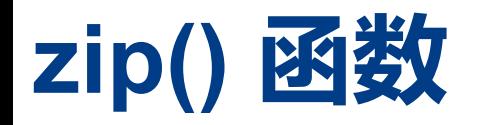

•当参数长度不同时,zip 会以最短序列的长度为准来截断所得到的的 元组

 $S1 = 'abc'$  $S2 = 'xyz123'$  $list(zip(S1, S2))$ 

```
[(a', 'x'), ('b', 'y'), ('c', 'z')]∙构造字典
```

```
keys = ['spam', 'eggs', 'toast']vals = [1, 3, 5]D3 = dict(zip(keys, vals))D3
```
{'spam': 1, 'eggs': 3, 'toast': 5}

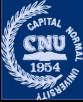

## enumerate() 函数

•返回元素以及这个元素的偏移值。

```
S = 'spam'offset = 0for item in S:
    print(item, 'appears at offset', offset)
   offset += 1
```

```
s appears at offset 0
p appears at offset 1
a appears at offset 2
m appears at offset 3
```
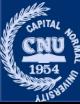

## enumerate() 函数

∙返回元素以及这个元素的偏移值。

```
S = 'spam'offset = 0for item in S:
    print(item, 'appears at offset', offset)
    offset += 1s appears at offset 0
p appears at offset 1
a appears at offset 2
m appears at offset 3
S = 'spam'for (offset, item) in enumerate(S):
    print(item, 'appears at offset', offset)
s appears at offset 0
p appears at offset 1
a appears at offset 2
m appears at offset 3
```
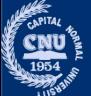

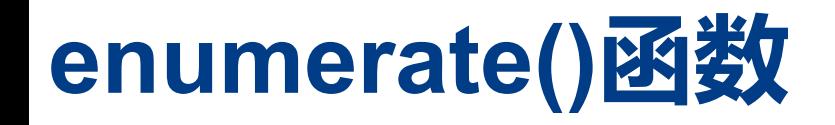

•返回一个对象 •这个对象有很多的方法 •next(E)

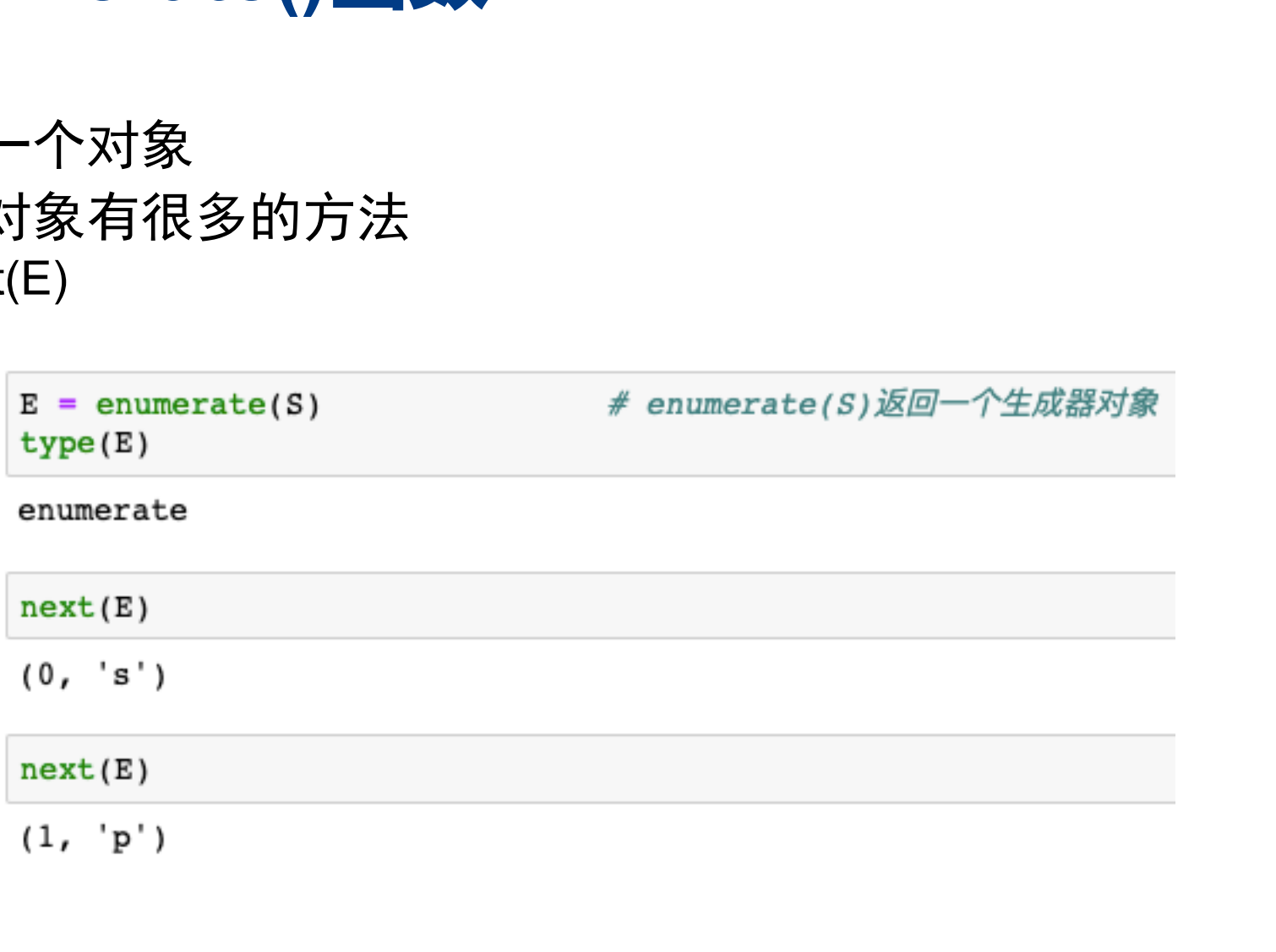

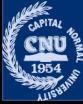

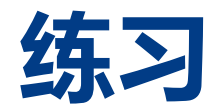

- •实现从1到100求和
- •从一个包含多个字符串的列表中找出长度最长的字符串及其位置 • names = ['Cecilia', 'Lise', 'Marie', 'Jennifer']
- •输出九九乘法口诀

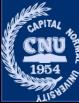